### **DAFTAR ISI**

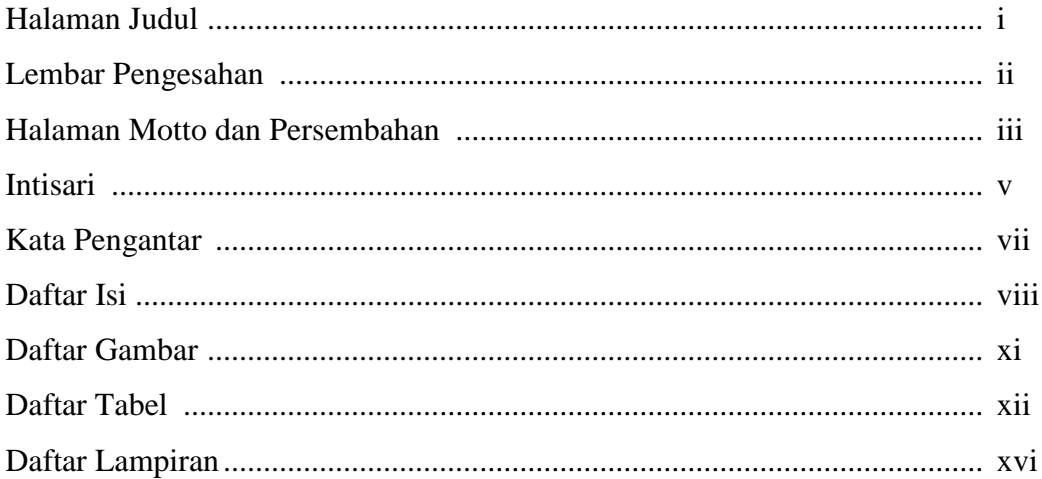

## **BAB I PENDAHULUAN**

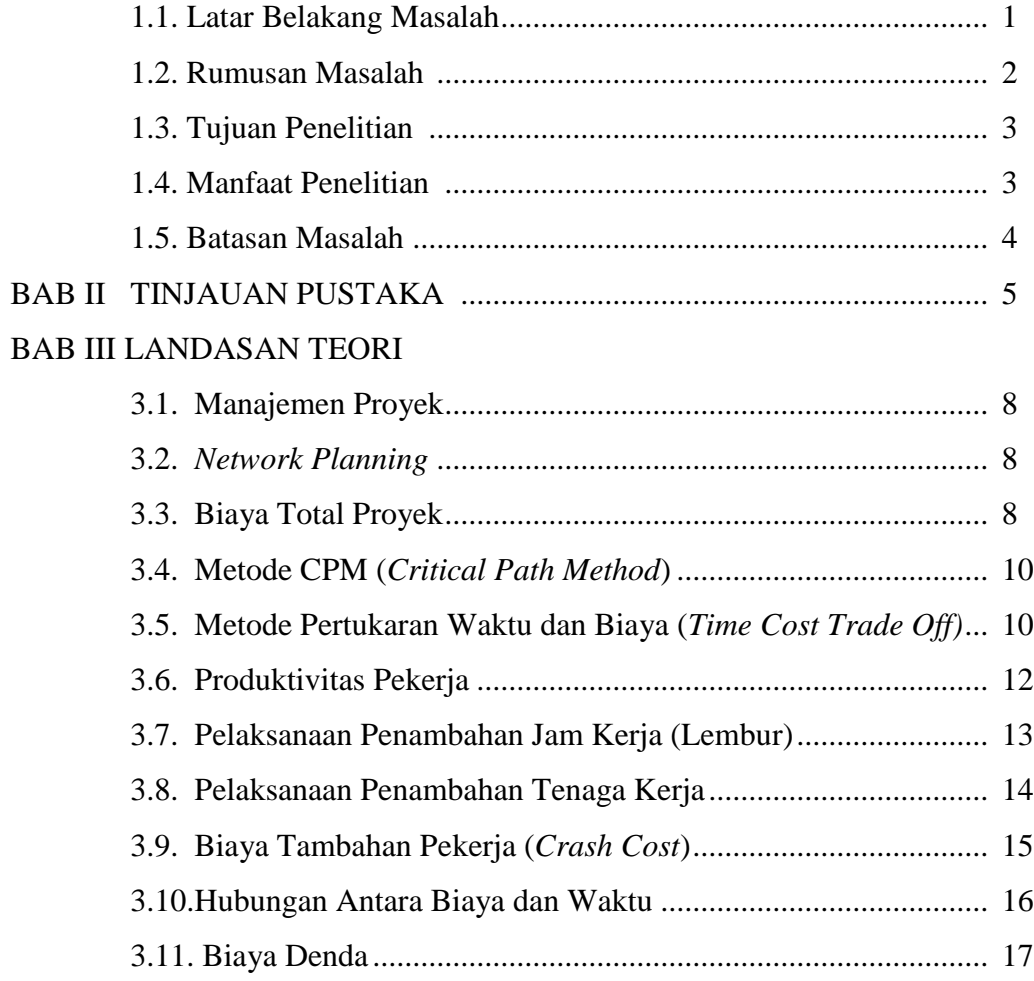

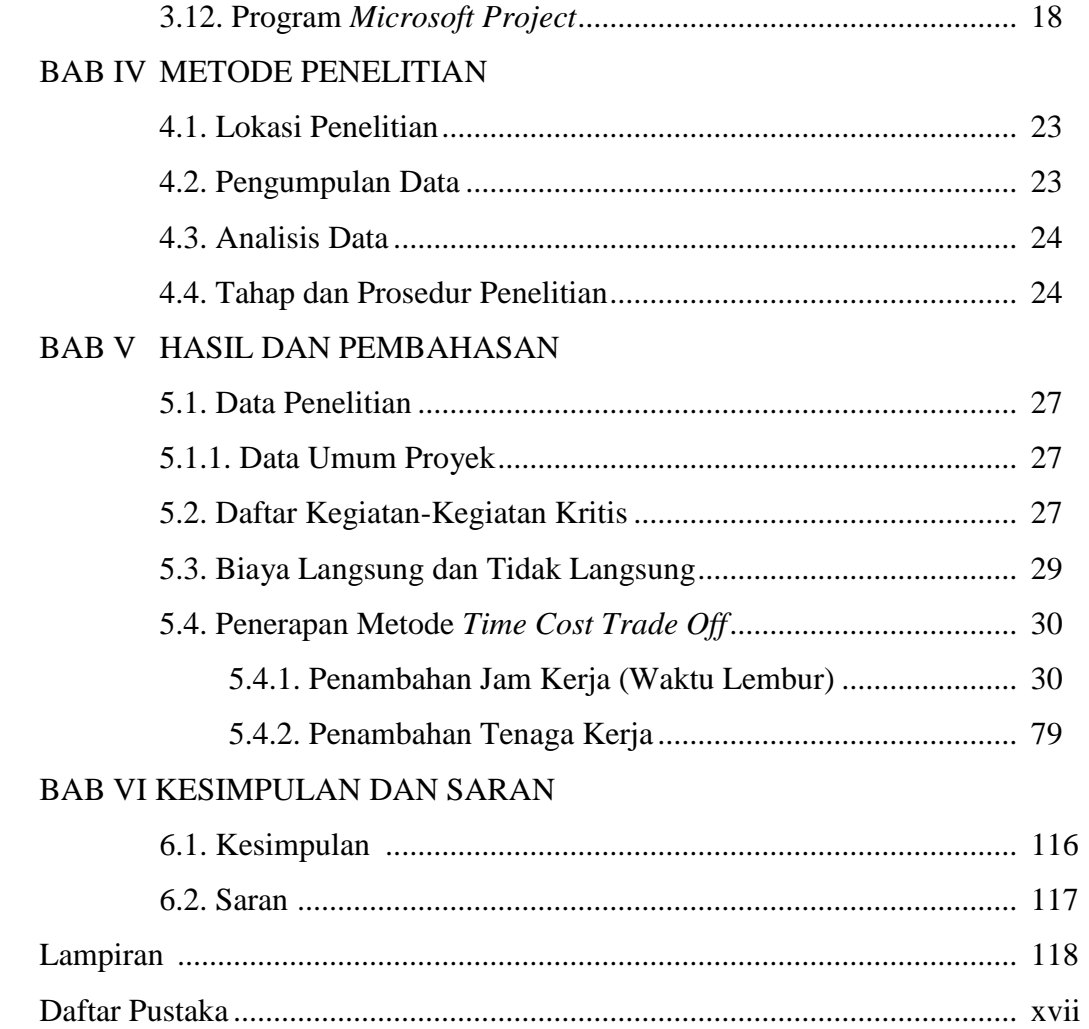

# **DAFTAR GAMBAR**

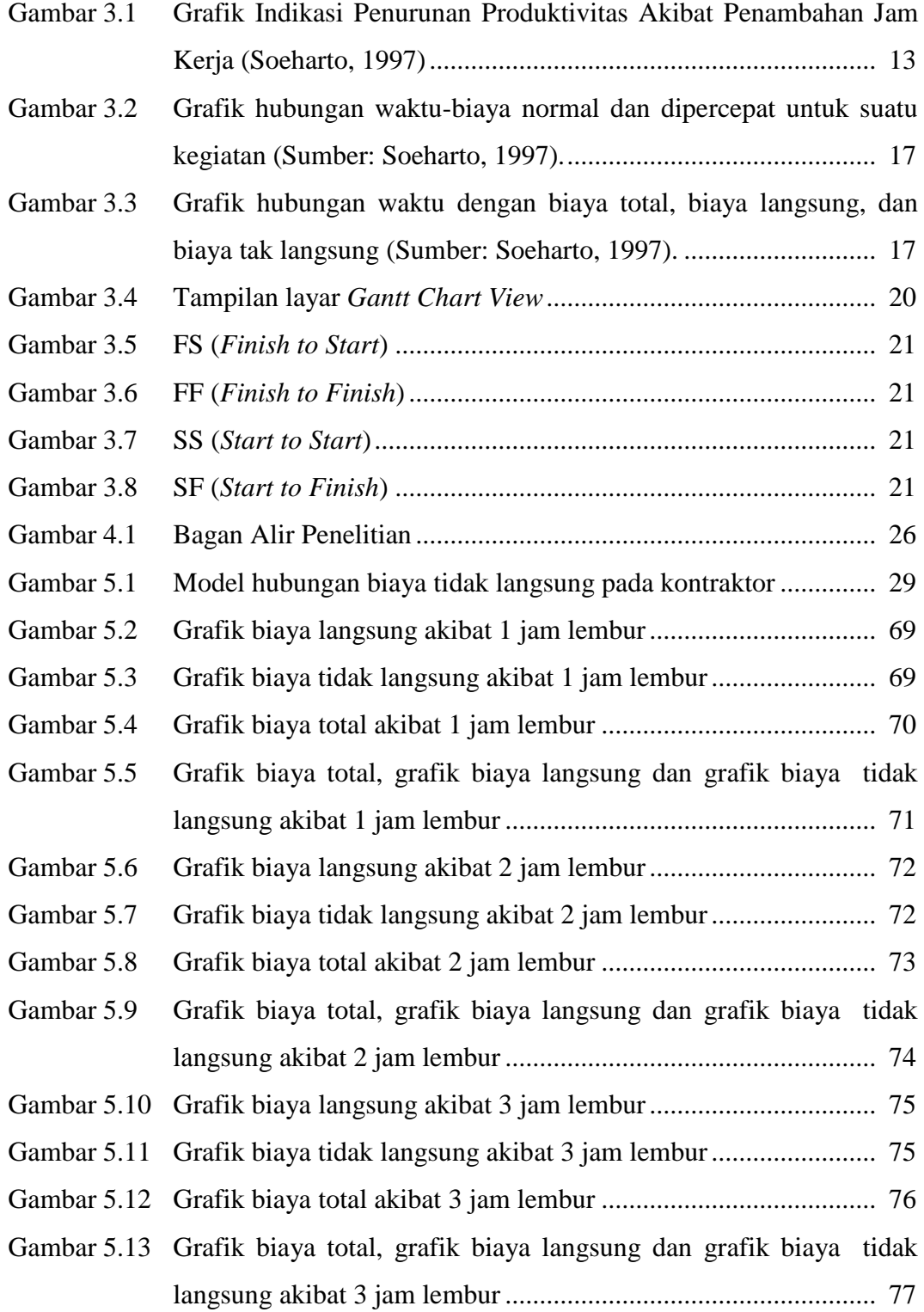

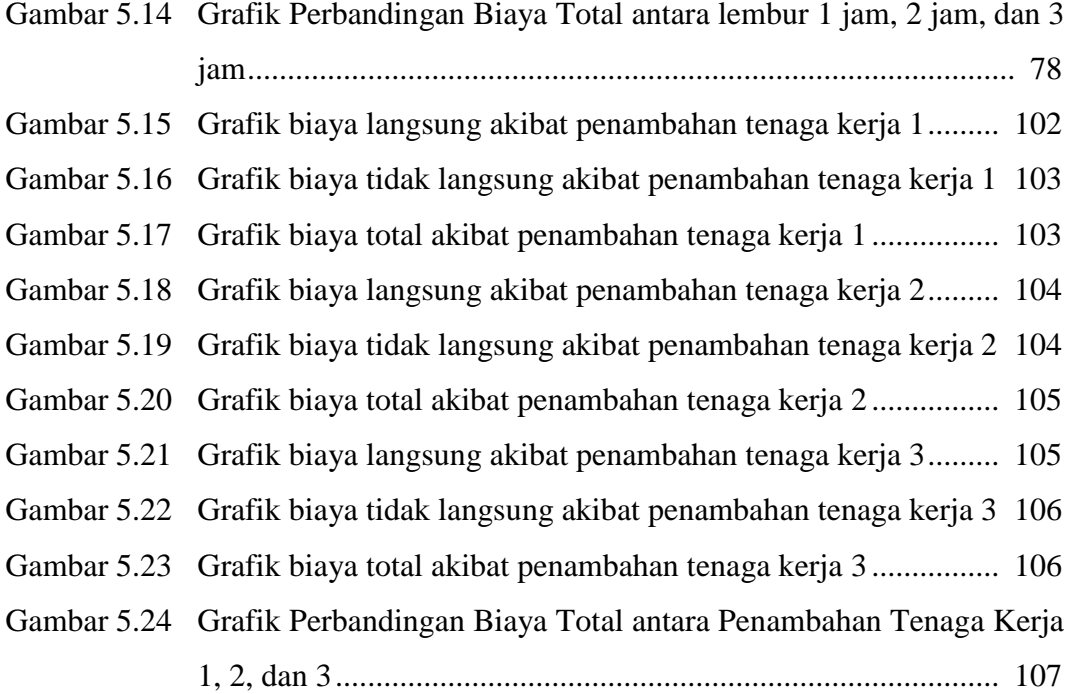

#### **DAFTAR TABEL**

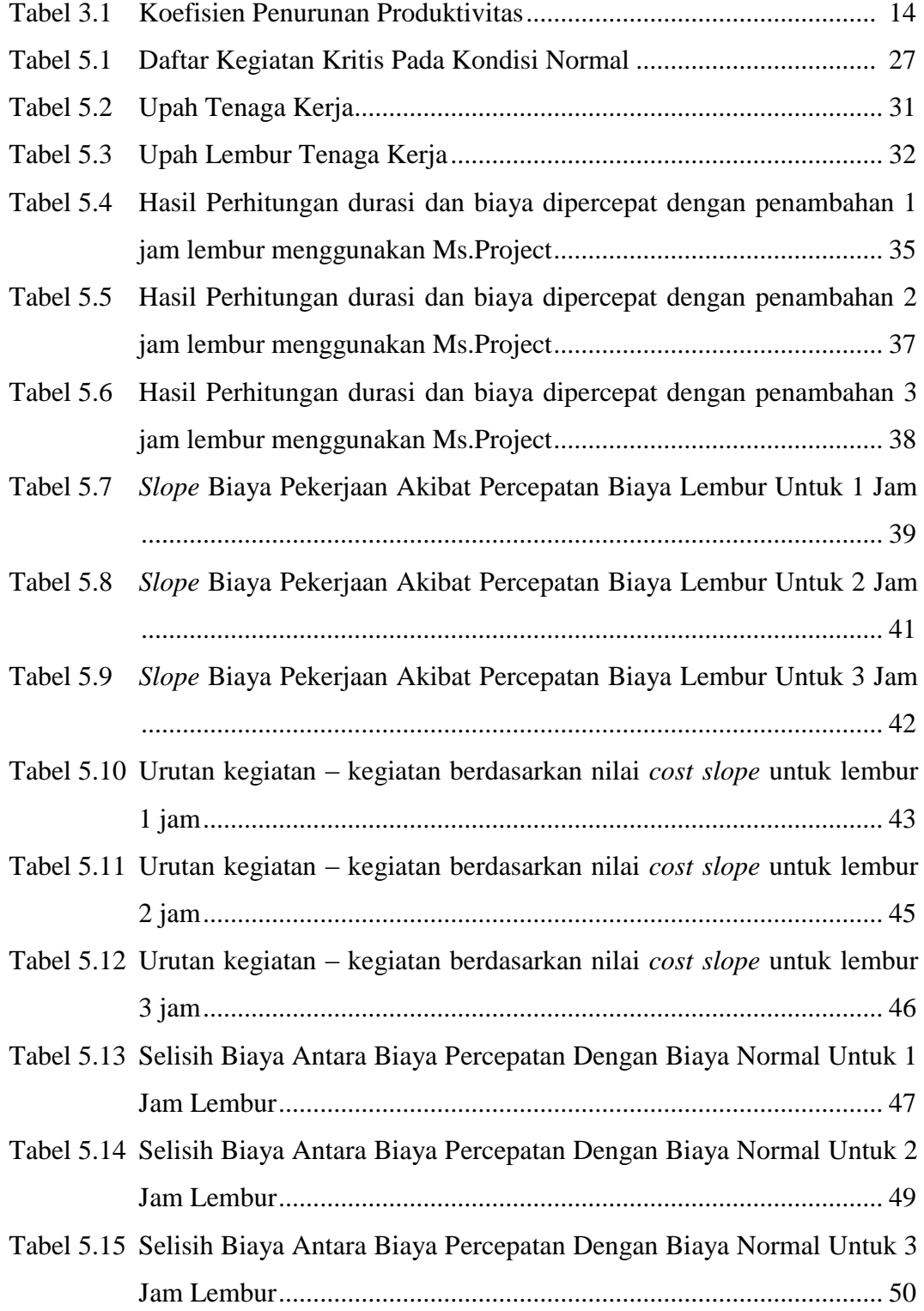

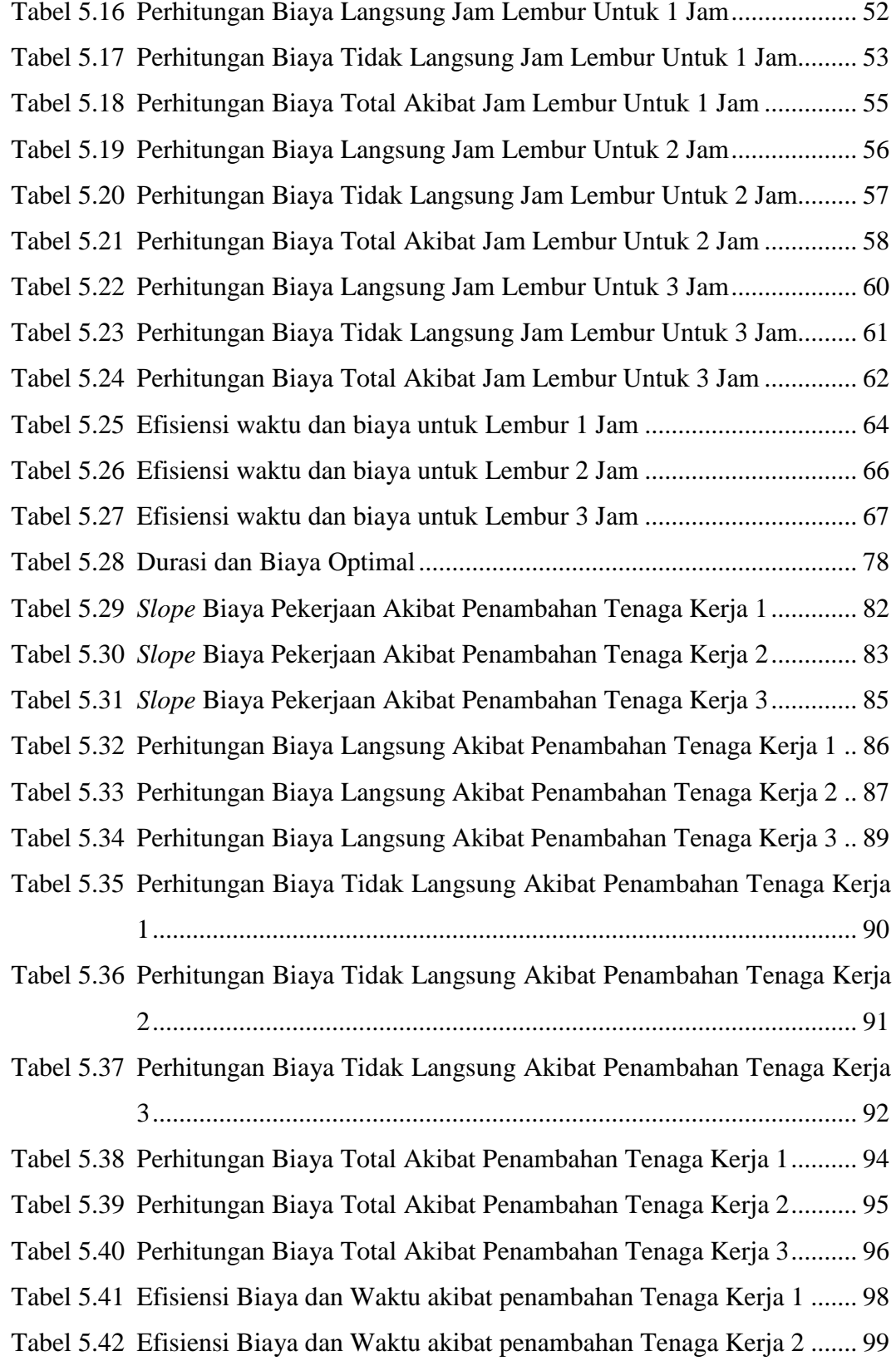

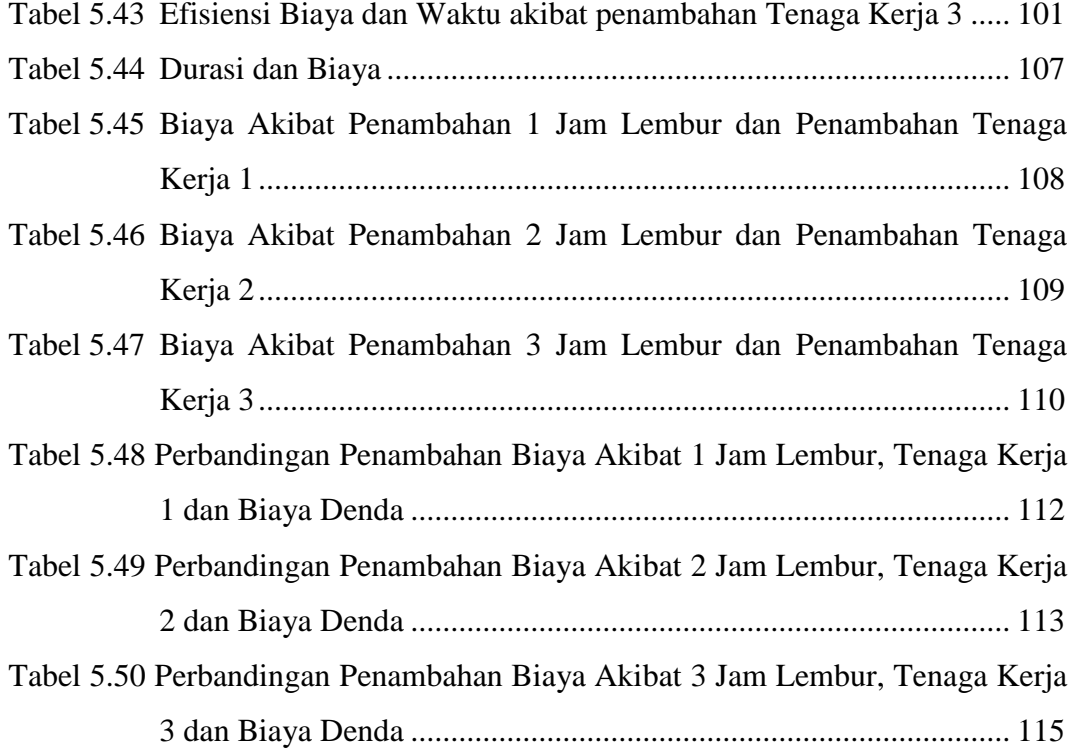

#### **DAFTAR LAMPIRAN**

- LAMPIRAN I Rencana Anggaran Biaya (RAB)
- LAMPIRAN II Daftar Analisa Harga Satuan Pekerjaan
- LAMPIRAN III Daftar Harga Upah dan Harga Bahan
- LAMPIRAN IV Jadwal Waktu Pelaksanaan (Kurva-S)
- LAMPIRAN V Gambar *Bar Chart* dan Lintasan Kritis Hasil dari *Ms Project*